# NAG Library Function Document

# nag\_rand\_neg\_bin (g05thc)

# <span id="page-0-0"></span>1 Purpose

nag rand neg bin (g05thc) generates a vector of pseudorandom integers from the discrete negative binomial distribution with parameter m and probability p of success at a trial.

# 2 Specification

```
#include <nag.h>
#include <nagg05.h>
void nag_rand_neg_bin (Nag_ModeRNG mode, Integer n, Integer m, double p,
     double r[], Integer lr, Integer state[], Integer x[], NagError *fail)
```
# 3 Description

nag\_rand\_neg\_bin (g05thc) generates n integers  $x_i$  from a discrete negative binomial distribution, where the probability of  $x_i = I$  (*I* successes before *m* failures) is

$$
P(x_i = I) = \frac{(m + I - 1)!}{I!(m - 1)!} \times p^I \times (1 - p)^m, \quad I = 0, 1, \dots
$$

The variates can be generated with or without using a search table and index. If a search table is used then it is stored with the index in a reference vector and subsequent calls to nag\_rand\_neg\_bin (g05thc) with the same parameter value can then use this reference vector to generate further variates.

One of the initialization functions nag\_rand\_init\_repeatable (g05kfc) (for a repeatable sequence if computed sequentially) or nag\_rand\_init\_nonrepeatable (g05kgc) (for a non-repeatable sequence) must be called prior to the first call to nag\_rand\_neg\_bin (g05thc).

# 4 References

Knuth D E (1981) The Art of Computer Programming (Volume 2) (2nd Edition) Addison–Wesley

# 5 Arguments

1: **mode** – Nag ModeRNG **Input is a set of the set of the set of the set of the set of the set of the set of the set of the set of the set of the set of the set of the set of the set of the set of the set of the set of the** 

On entry: a code for selecting the operation to be performed by the function.

 $mode = Nag\_InitializeReference$ Set up reference vector only.

 $mode = Naq$ -GenerateFromReference Generate variates using reference vector set up in a prior call to nag rand neg bin (g05thc).

 $mode = Nag_InitializeAndGenerate$ Set up reference vector and generate variates.

 $mode = Nag\_GenerateWithoutReference$ Generate variates without using the reference vector.

 $Constant: mode = Nag\_InitializeReference, Nag\_GenerateFromReference,$ Nag InitializeAndGenerate or Nag GenerateWithoutReference.

<span id="page-1-0"></span>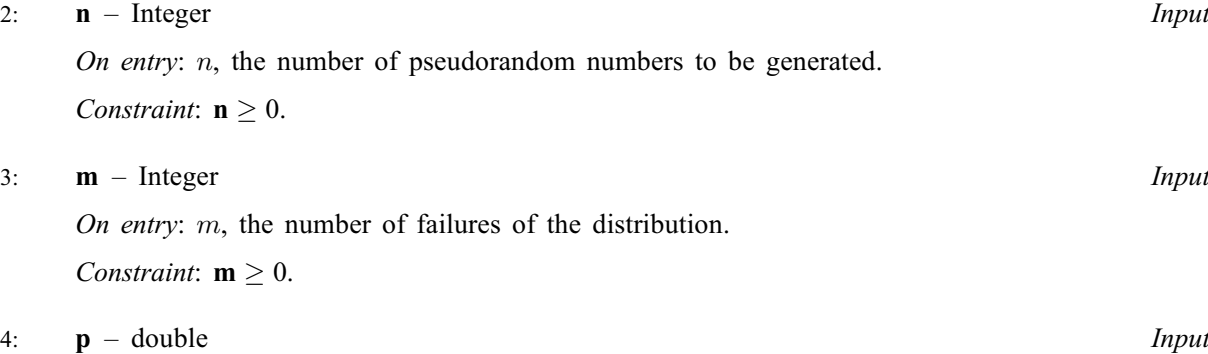

On entry: p, the parameter of the negative binomial distribution representing the probability of success at a single trial.

Constraint:  $0.0 \le p \le 1.0$ .

5:  $\mathbf{r}[\mathbf{lr}]$  – double Communication Array

On entry: if  $mode = Nag_G$  $mode = Nag_G$ GenerateFromReference, the reference vector from the previous call to nag\_rand\_neg\_bin (g05thc).

If  $mode = Nag_G$  $mode = Nag_G$  Generate WithoutReference, r is not referenced and may be NULL.

On exit: if **[mode](#page-0-0)**  $\neq$  Nag GenerateWithoutReference, the reference vector.

6:  $\mathbf{lr}$  – Integer *Input* 

On entry: the dimension of the array r.

Suggested value:

if **mode** 
$$
\neq
$$
 Nag\_GenerateWithoutReference,  
\n**lr** = 28 + (20 ×  $\sqrt{m \times p}$  + 30 × **p**)/(1 – **p**) approximately;  
\notherwise **lr** = 1.

Constraints:

if **mode** = Nag\_InitializeReference or Nag\_InitializeAndGenerate,  
\n
$$
\mathbf{lr} > \inf \left( \frac{\mathbf{m} \times \mathbf{p} + 7.15 \times \sqrt{\mathbf{m} \times \mathbf{p}} + 20.15 \times \mathbf{p}}{1 - \mathbf{p}} + 8.5 \right)
$$
\n
$$
- \max \left( \left( 0, \inf \left( \frac{\mathbf{m} \times \mathbf{p} - 7.15 \times \sqrt{\mathbf{m} \times \mathbf{p}}}{1 - \mathbf{p}} \right) \right) \right) + 9 \right)
$$

if  $mode = Nag\_GenerateFromReference$  $mode = Nag\_GenerateFromReference$ , *Ir* must remain unchanged from the previous call to nag\_rand\_neg\_bin (g05thc).

7: 
$$
state[dim] - Integer
$$

Note: the dimension, dim, of this array is dictated by the requirements of associated functions that must have been previously called. This array MUST be the same array passed as argument state in the previous call to nag rand init repeatable (g05kfc) or nag rand init nonrepeatable (g05kgc).

On entry: contains information on the selected base generator and its current state.

On exit: contains updated information on the state of the generator.

8:  $\mathbf{x}[\mathbf{n}]$  – Integer  $Output$ 

On exit: the  $n$  pseudorandom numbers from the specified negative binomial distribution.

9: fail – NagError \* Input/Output

The NAG error argument (see Section 3.6 in the Essential Introduction).

Communication Array

# 6 Error Indicators and Warnings

### NE\_ALLOC\_FAIL

Dynamic memory allocation failed. See Section 3.2.1.2 in the Essential Introduction for further information.

#### NE\_BAD\_PARAM

On entry, argument  $\langle value \rangle$  had an illegal value.

### NE\_INT

On entry, Ir is too small when  $\text{mode} = \text{Nag\_InitializeReference}$  $\text{mode} = \text{Nag\_InitializeReference}$  $\text{mode} = \text{Nag\_InitializeReference}$  or Nag InitializeAndGenerate:  $\mathbf{lr} = \langle value \rangle$  $\mathbf{lr} = \langle value \rangle$  $\mathbf{lr} = \langle value \rangle$ , minimum length required  $= \langle value \rangle$ .

On entry,  $\mathbf{m} = \langle value \rangle$  $\mathbf{m} = \langle value \rangle$  $\mathbf{m} = \langle value \rangle$ . Constraint:  $m \geq 0$  $m \geq 0$ .

O[n](#page-1-0) entry,  $\mathbf{n} = \langle value \rangle$ . Co[n](#page-1-0)straint:  $n \geq 0$ .

#### NE\_INTERNAL\_ERROR

An internal error has occurred in this function. Check the function call and any array sizes. If the call is correct then please contact NAG for assistance.

An unexpected error has been triggered by this function. Please contact NAG. See Section 3.6.6 in the Essential Introduction for further information.

### NE\_INVALID\_STATE

On entry, [state](#page-1-0) vector has been corrupted or not initialized.

#### NE\_NO\_LICENCE

Your licence key may have expired or may not have been installed correctly. See Section 3.6.5 in the Essential Introduction for further information.

### NE\_PREV\_CALL

[p](#page-1-0) or [m](#page-1-0) is not the same as when [r](#page-1-0) was set up in a previous call. Previous value of  $\mathbf{p} = \langle value \rangle$  $\mathbf{p} = \langle value \rangle$  $\mathbf{p} = \langle value \rangle$  and  $\mathbf{p} = \langle value \rangle$ . Previous value of  $\mathbf{m} = \langle value \rangle$  $\mathbf{m} = \langle value \rangle$  $\mathbf{m} = \langle value \rangle$  and  $\mathbf{m} = \langle value \rangle$ .

### NE\_REAL

On entry,  $\mathbf{p} = \langle value \rangle$  $\mathbf{p} = \langle value \rangle$  $\mathbf{p} = \langle value \rangle$ . Constraint:  $0.0 \leq \mathbf{p} < 1.0$  $0.0 \leq \mathbf{p} < 1.0$  $0.0 \leq \mathbf{p} < 1.0$ .

#### NE\_REF\_VEC

On entry, some of the elements of the array [r](#page-1-0) have been corrupted or have not been initialized.

# 7 Accuracy

Not applicable.

# 8 Parallelism and Performance

nag\_rand\_neg\_bin (g05thc) is threaded by NAG for parallel execution in multithreaded implementations of the NAG Library.

Please consult the [X06 Chapter Introduction](#page-0-0) for information on how to control and interrogate the OpenMP environment used within this function. Please also consult the Users' Note for your implementation for any additional implementation-specific information.

# 9 Further Comments

None.

# 10 Example

This example prints 20 pseudorandom integers from a negative binomial distribution with parameters  $m = 60$  and  $p = 0.999$ , generated by a single call to nag\_rand\_neg\_bin (g05thc), after initialization by nag rand init repeatable (g05kfc).

# 10.1 Program Text

```
/* nag_rand_neg_bin (g05thc) Example Program.
 *
* Copyright 2014 Numerical Algorithms Group.
 *
 * Mark 9, 2009.
*/
/* Pre-processor includes */
#include <stdio.h>
#include <math.h>
#include <nag.h>
#include <nag_stdlib.h>
#include <nagg05.h>
int main(void)
{
 /* Integer scalar and array declarations */
 Integer exit_status = 0;
 Integer lr, i, lstate;
 Integer *state = 0, *x = 0;
 /* NAG structures */
 NagError fail;
 Nag_ModeRNG mode;
  /* Double scalar and array declarations */
 double *_{r} = 0;/* Set the distribution parameters */
 double p = 0.9990e0;Integer m = 60;
 /* Set the sample size */
 Integer n = 20;
  /* Choose the base generator */Nag_BaseRNG genid = Nag_Basic;
 Integer subid = 0;
 /* Set the seed */\intInteger seed[] = { 1762543 };
 Integer lseed = 1;
  /* Initialise the error structure */
 INIT_FAIL(fail);
 printf("nag_rand_neg_bin (g05thc) Example Program Results\n\n");
  /* Get the length of the state array */\text{lstate} = -1;nag rand init repeatable(genid, subid, seed, lseed, state, &lstate, &fail);
 if (fail.code != NE_NOERROR)
```
exit\_status = 1;

goto END;

fail.message);

{

```
printf("Error from nag_rand_init_repeatable (g05kfc).\n%s\n",
```

```
}
 /* Calculate the size of the reference vector,
   we are not using r, so lr can be set to 0 * /lr = 0;/* Allocate arrays */
 if (!(r = NAG\_ALLOC(lr, double)) ||!(state = NAG_ALLOC(lstate, Integer)) ||
     !(x = NAG\_ALLOC(n, Integer))){
    printf("Allocation failure\n");
     exist\_status = -1;goto END;
   }
 /* Initialise the generator to a repeatable sequence */
nag_rand_init_repeatable(genid, subid, seed, lseed, state, &lstate, &fail);
 if (fail.code != NE_NOERROR)
  {
    printf("Error from nag_rand_init_repeatable (g05kfc).\n%s\n",
             fail.message);
    ext_{status} = 1;goto END;
   }
 /* Generate the variates, initialising the reference
   vector at the same time */
mode = Nag_GenerateWithoutReference;
nag_rand_neg_bin(mode, n, m, p, r, lr, state, x, &fail);
if (fail.code != NE_NOERROR)
   {
    printf("Error from nag_rand_neg_bin (g05thc).\n%s\n",
             fail.message);
     exit_status = 1;
     goto END;
   }
 /* Display the variates*/
for (i = 0; i < n; i++)printf("%12"NAG_IFMT"\n", x[i]);
END:
NAG_FREE(r);
NAG_FREE(state);
NAG_FREE(x);
return exit_status;
```
# 10.2 Program Data

None.

}

# 10.3 Program Results

nag\_rand\_neg\_bin (g05thc) Example Program Results